# *Tipovi MIPS naredbi i šematski prikaz formata njihovog zapisivanja u računaru*

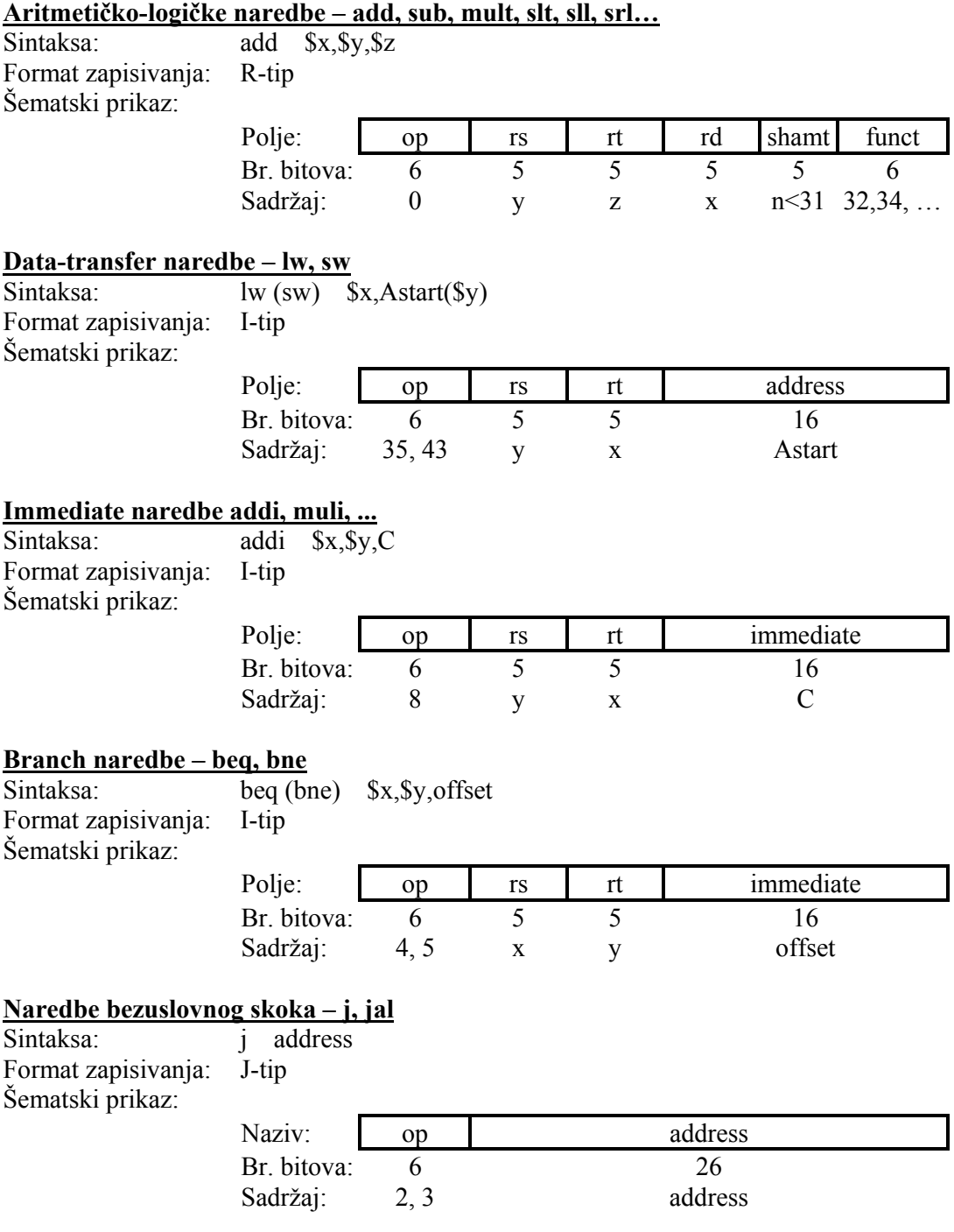

## *Neophodni koraci koje treba izvršiti u cilju implementacije MIPS naredbi*

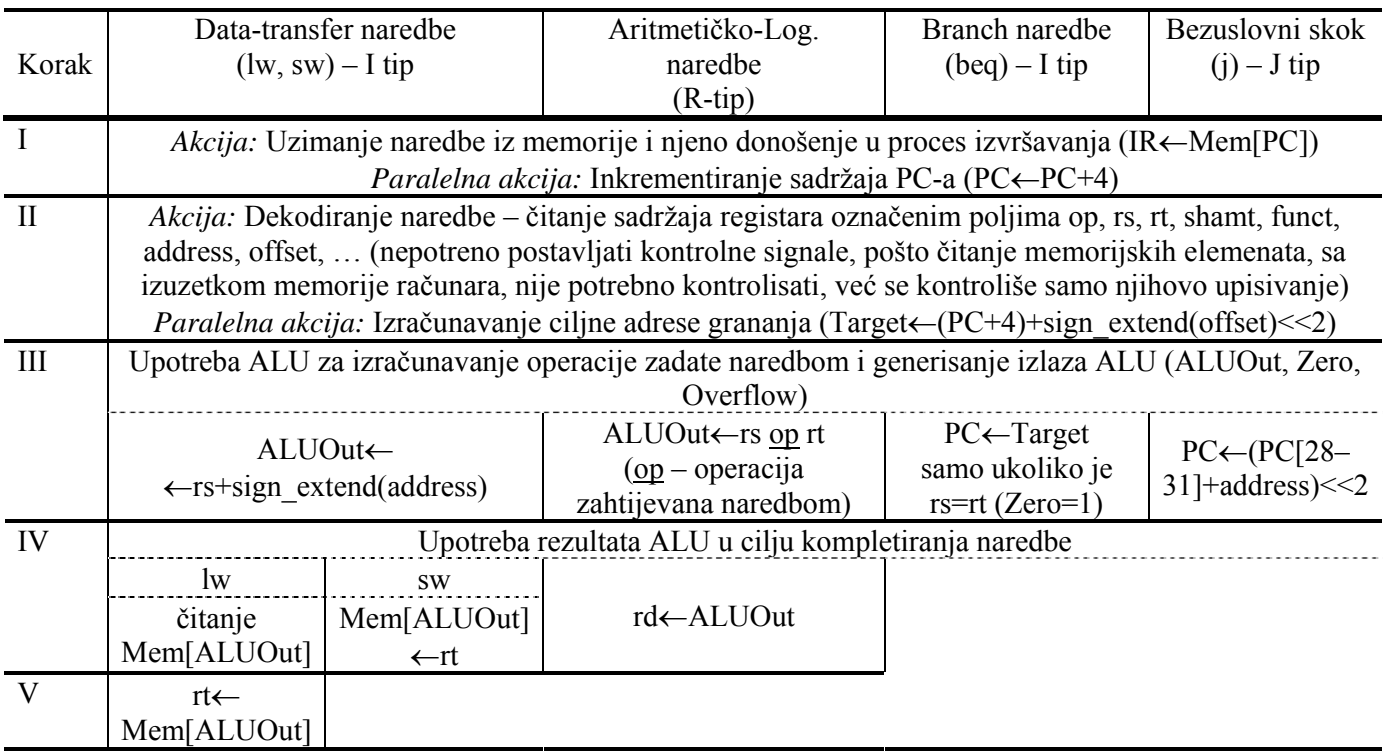

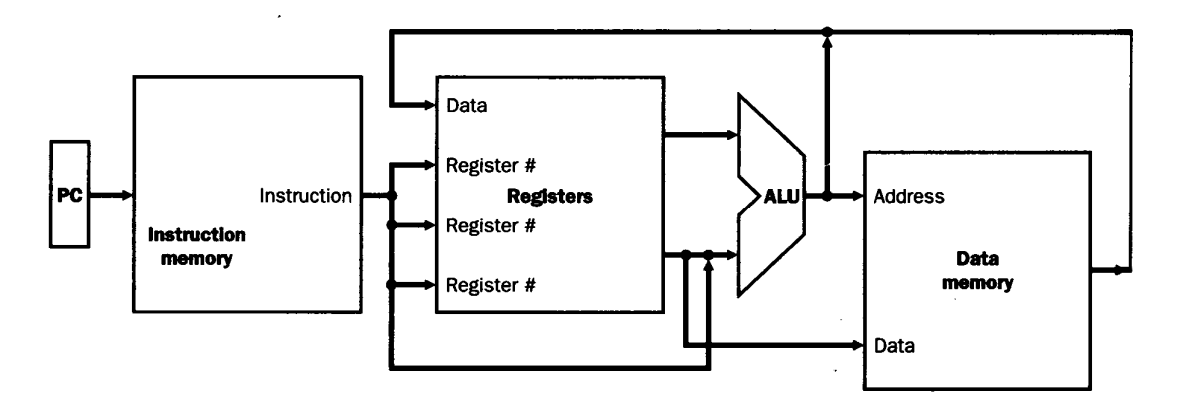

**Sažeti pogled na MIPS implementaciju različitih tipova naredbi** 

## **Dio datapatha namijenjen donošenju naredbe i inkrementiranju sadržaja PC registra**

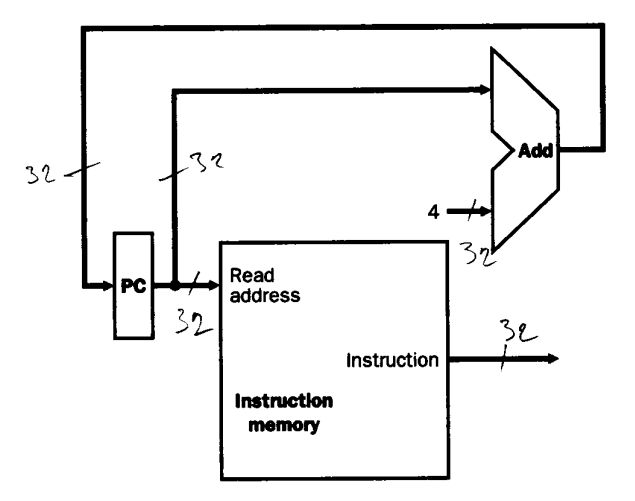

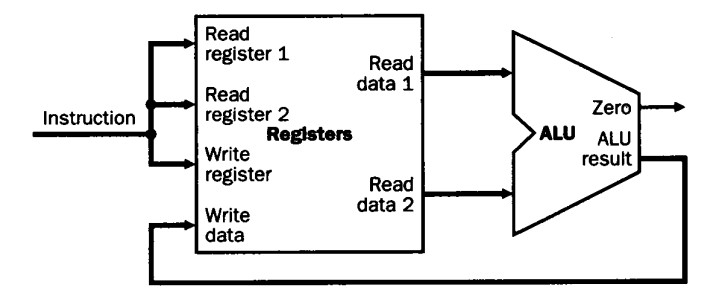

#### **Dio datapatha namijenjen kreiranju naredbi R-tipa**

**Dio datapatha namijenjen kreiranju memory-reference naredbi (lw i sw naredbe)** 

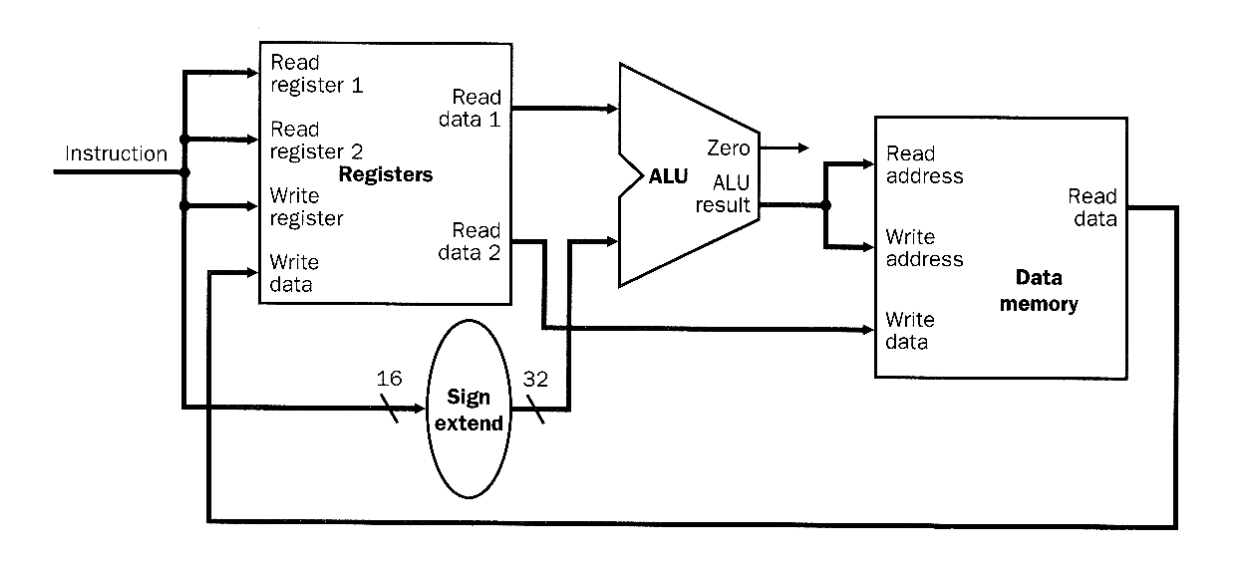

## **Dio datapatha namijenjen kreiranju beq naredbe**

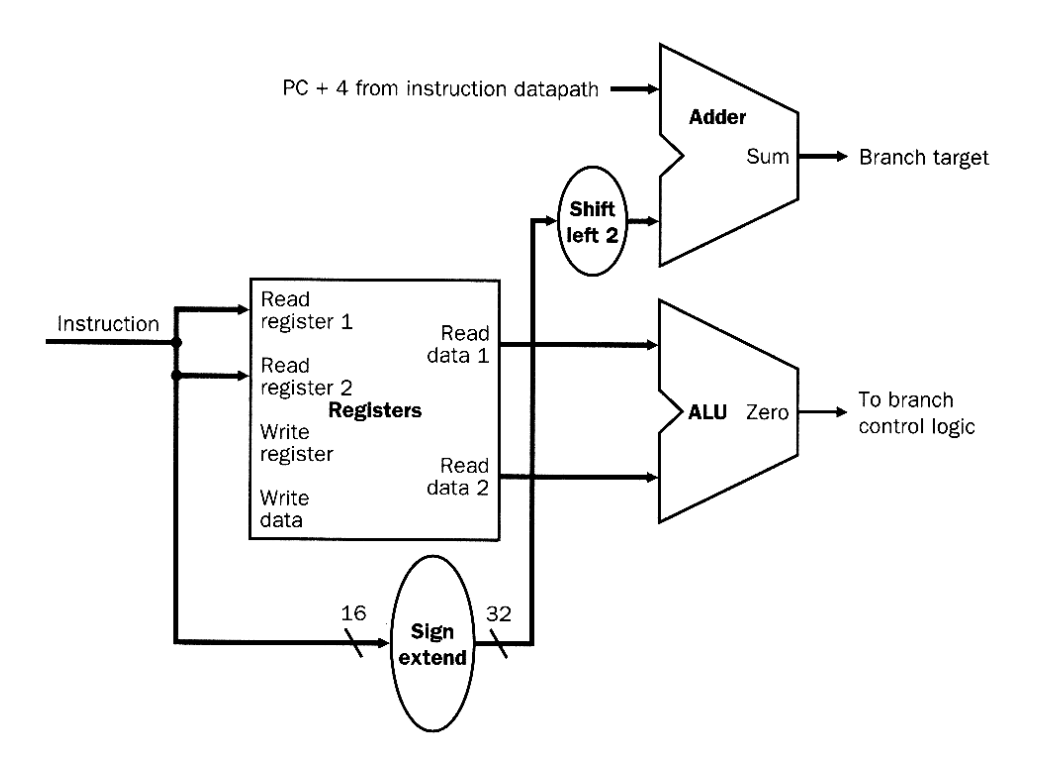

**Jednostavni datapath, sastavljen od djelova neophodnih za kreiranje različitih oblika naredbi, sa predstavljenim kontrolnim signalima** 

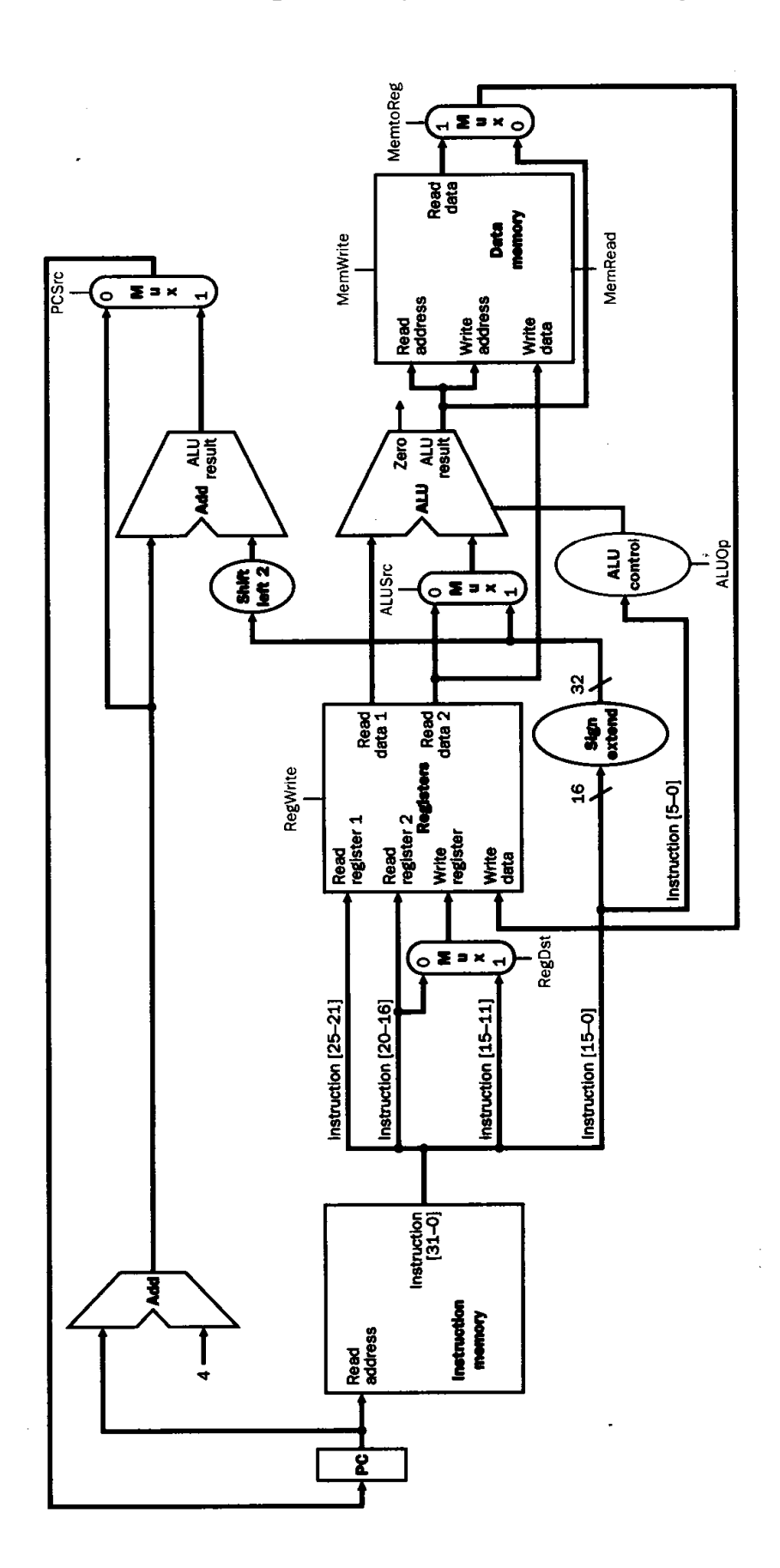

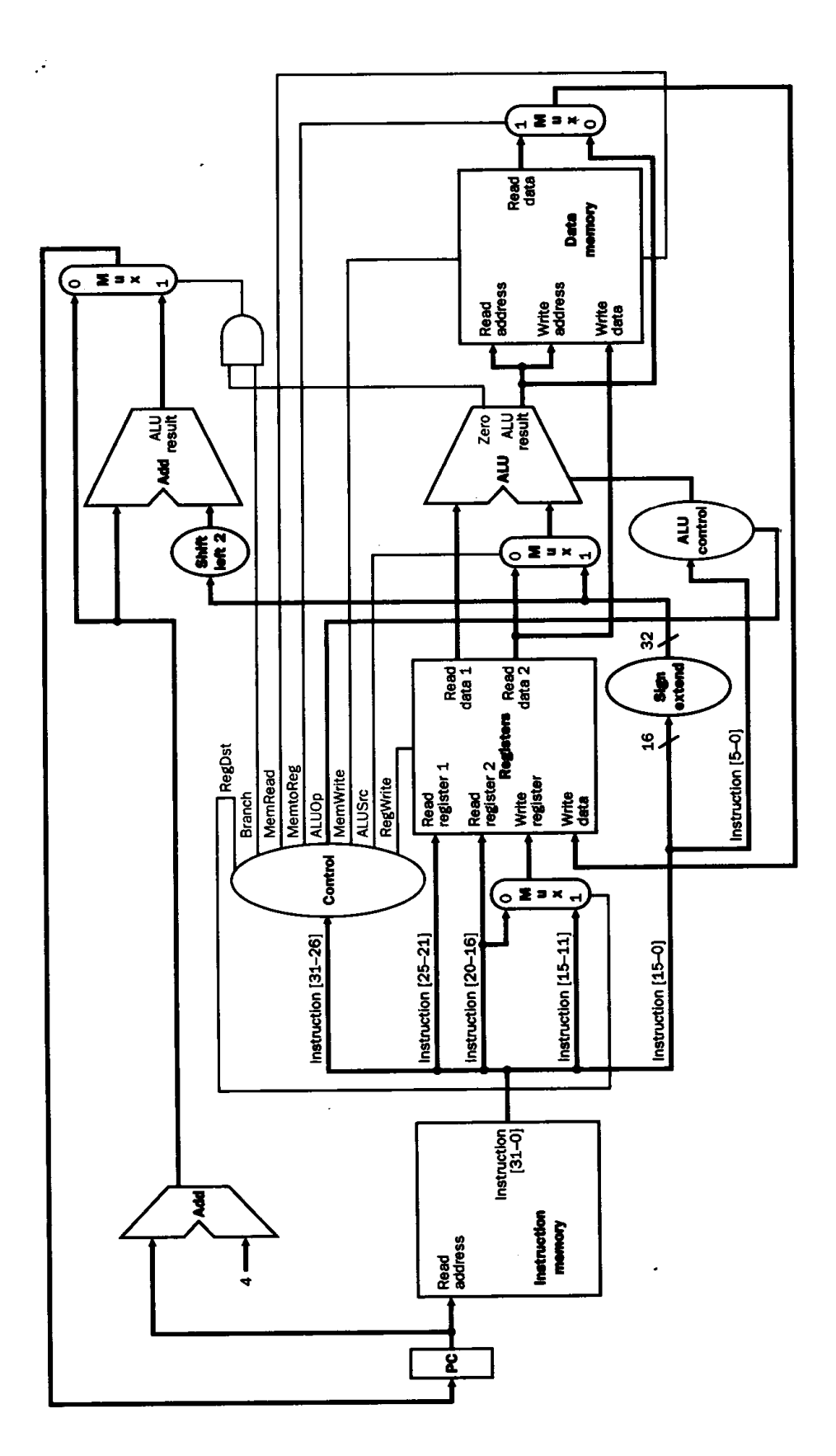

### **Jednostavni datapath zajedno sa glavnom kontrolnom jedinicom i svim kontrolnim signalima u sistemu**

**Sažeti prikaz datapath-a kreiranog za multi-clock izvršavanje naredbi** 

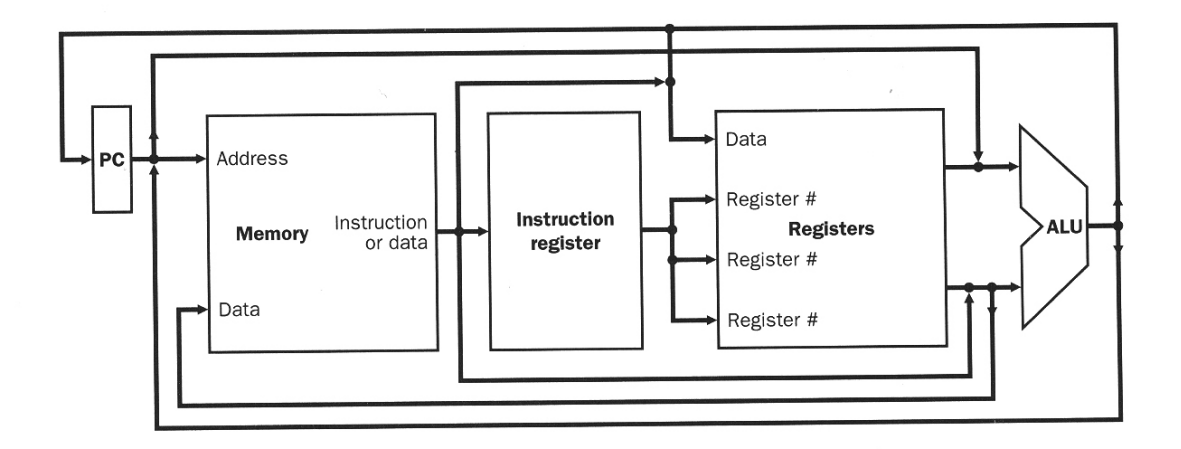

#### **Detaljni prikaz datapath-a za multi-clock implementaciju sa naznačenim kontrolnim signalima pojedinih memorijskih jedinica i multipleksora**

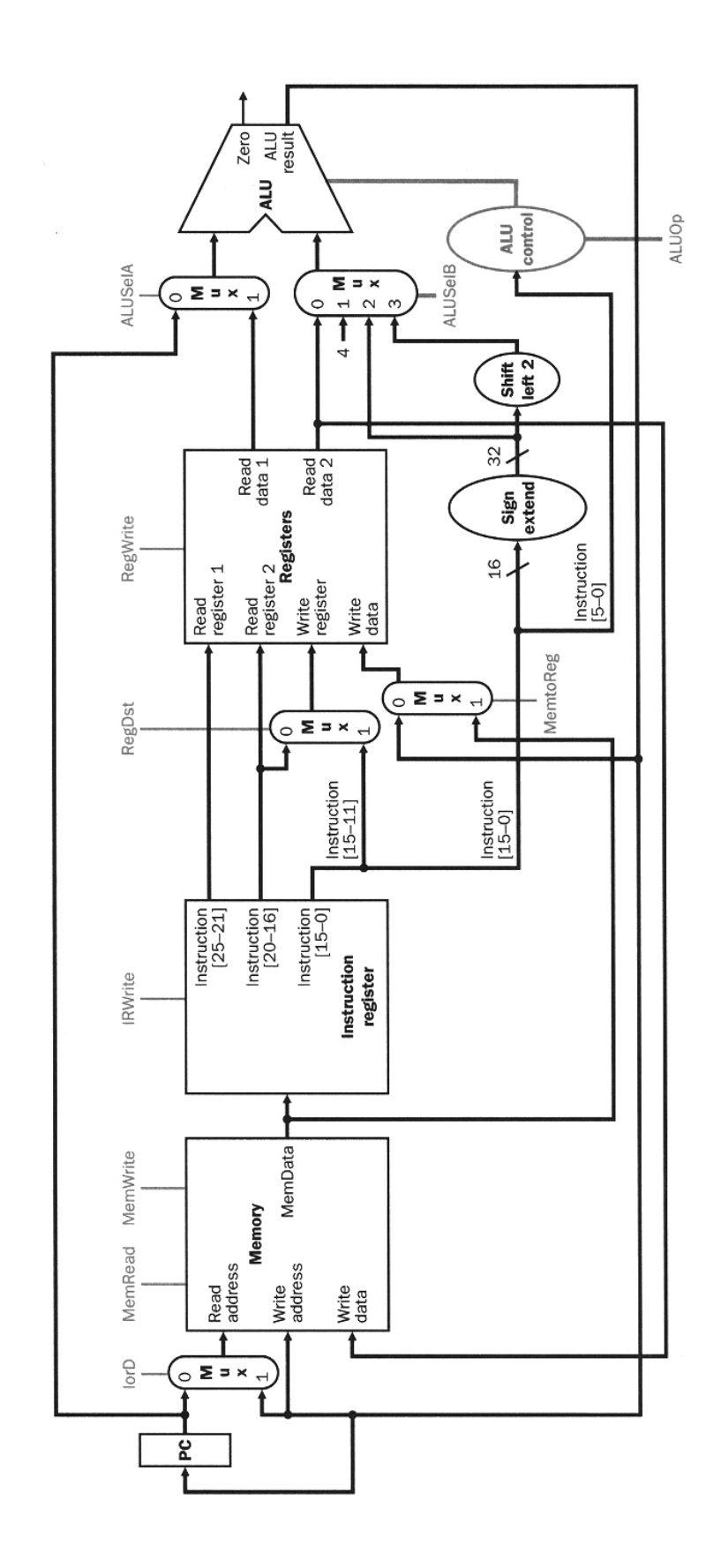

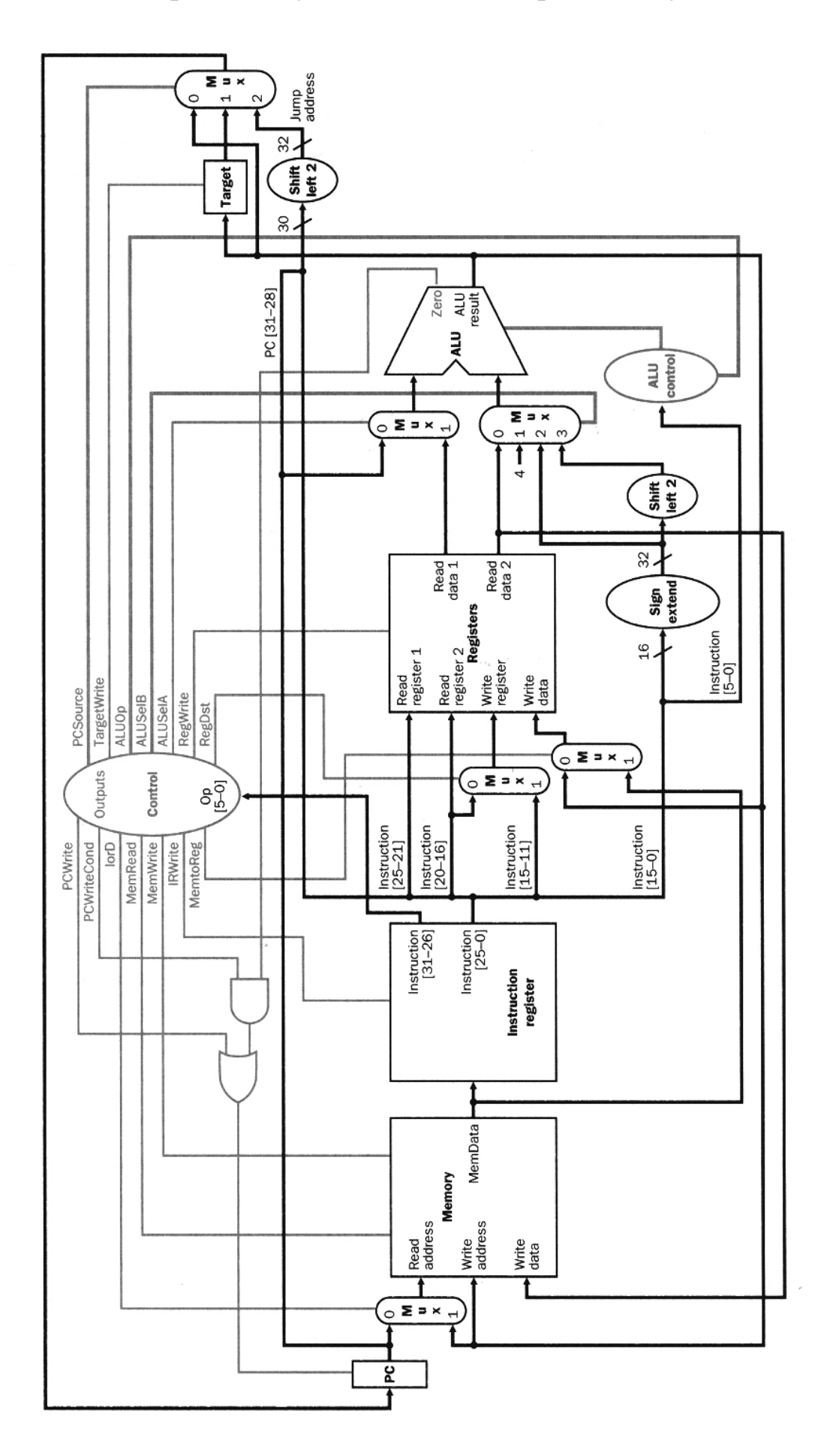

#### **Stanja potrebna za izvršavanje naredbi u više clock intervala realizacijom kontrolne jedinice u obliku Moore-ovog tipa sekvencijalnog kola**

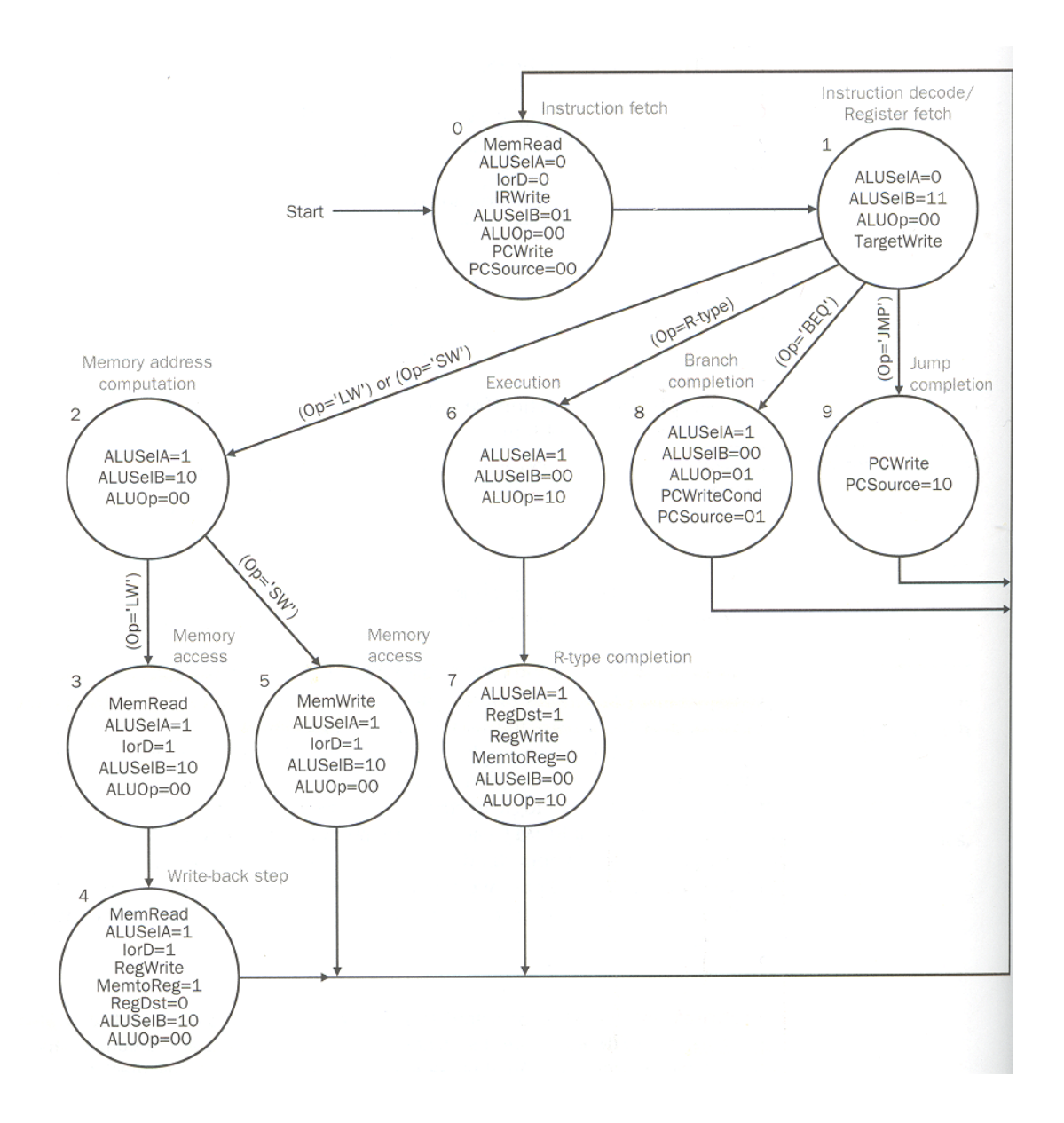

## **Kontrolna jedinica kod multi-clock implementacije datapatha**

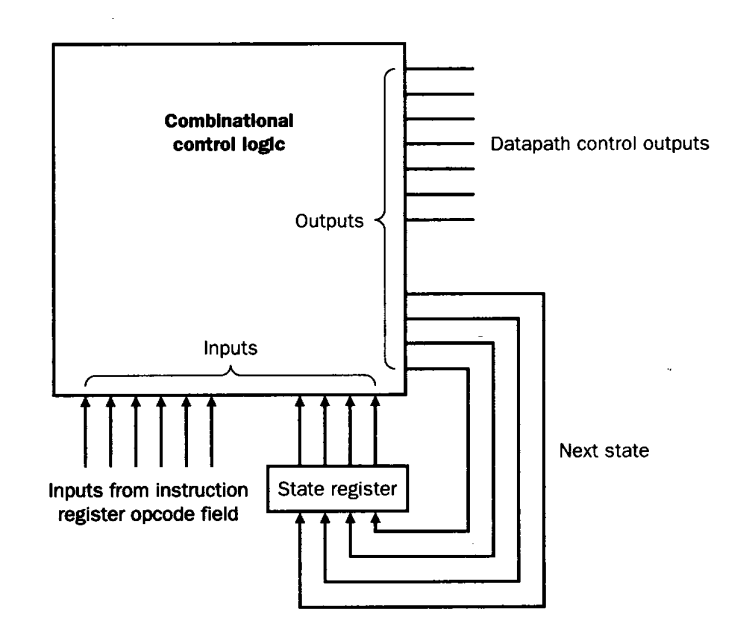